<<Photoshop CS 300 >>

, tushu007.com

<<Photoshop CS 300 >>

- 13 ISBN 9787508429052
- 10 ISBN 7508429052

出版时间:2005-6

 $1 \quad (2005 \quad 6 \quad 1)$ 

页数:358

字数:544000

extended by PDF and the PDF

http://www.tushu007.com

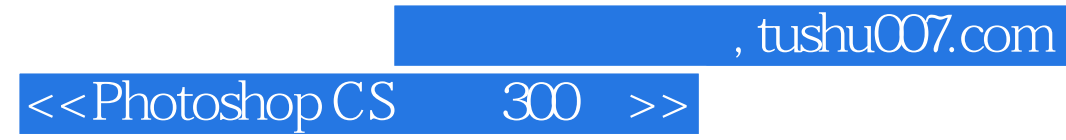

 $\frac{7}{1}$ 300 Photoshop CS

Photoshop CS

<<Photoshop CS

## chapter 1  $\blacksquare$

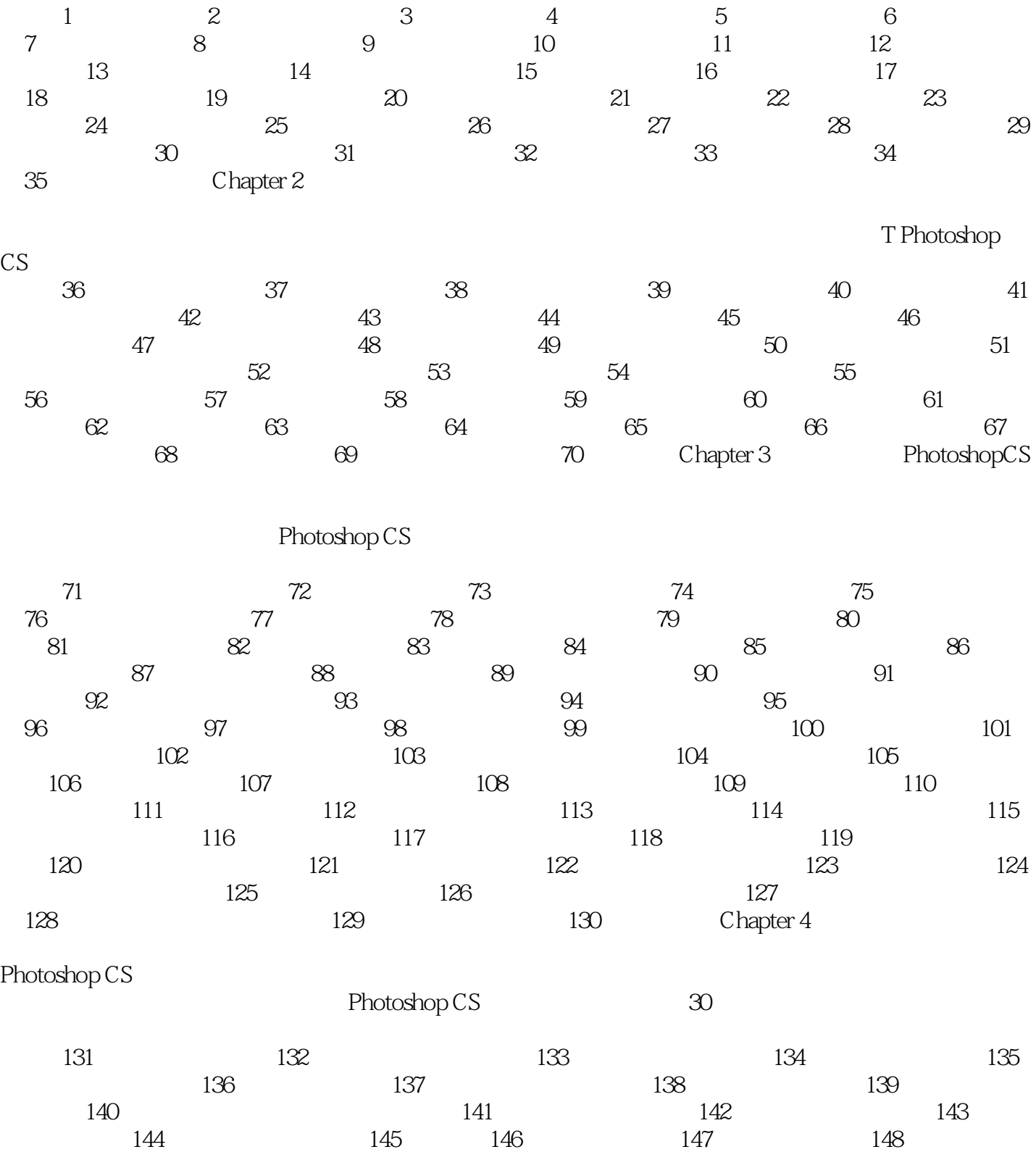

, tushu007.com

## <<Photoshop CS 300 >>

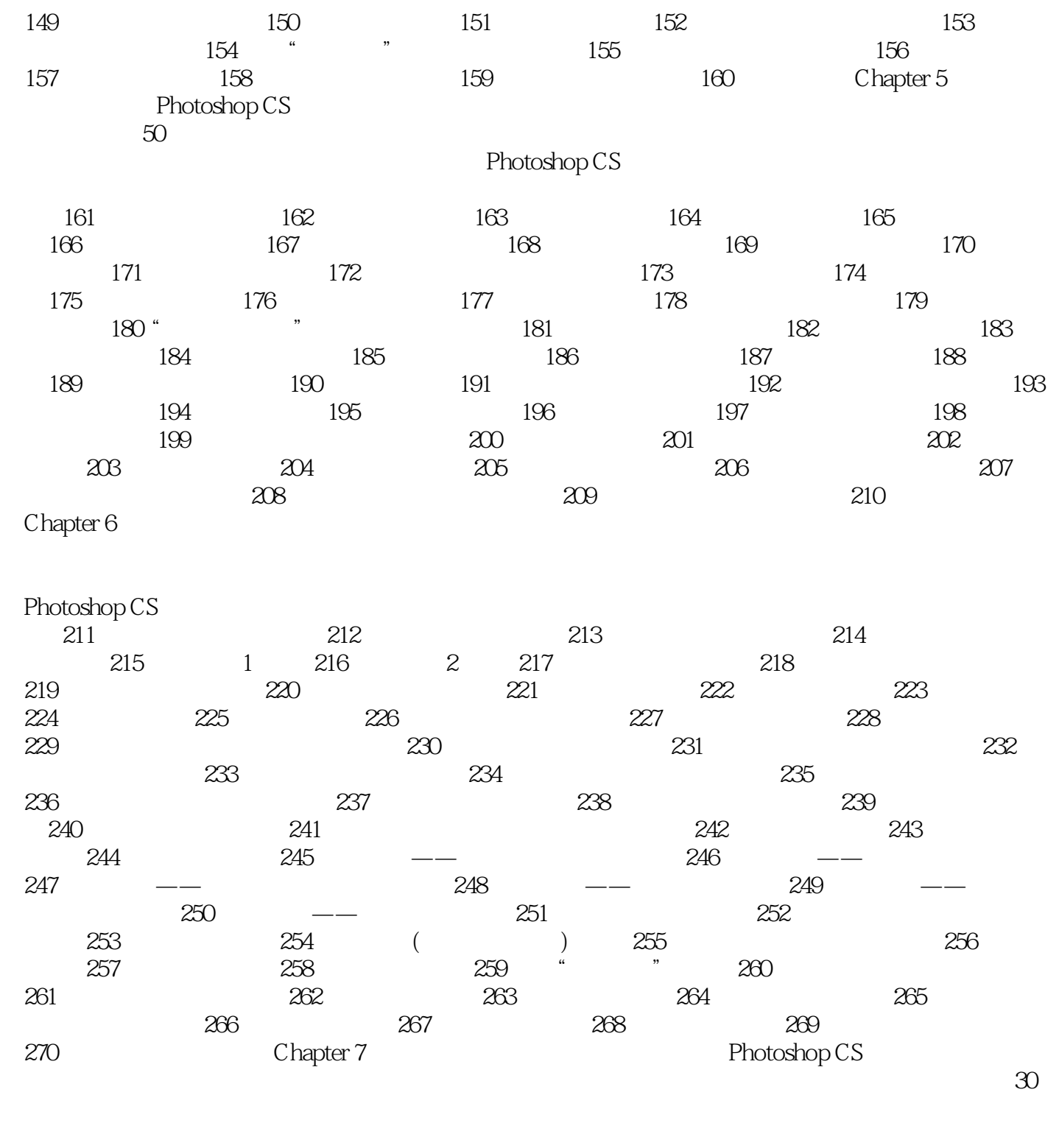

 $271$  --  $272$  -- HOME ZN 273 -<br> $274$  -- LOGO 275 --  $273$  276 —长风工作室标志设计 实例274 标志设计——风化的LOG0 实例275 装帧设计——封面设计 实例276 装帧设计——文化书的封面设计 实例277 装帧设计——郁金香 实例278 装帧设计——光盘盘面设计  $279$  ——  $280$  ——  $281$  ——  $282$  -—  $283$  -—  $284$ 

## , tushu007.com

## <<Photoshop CS 300 >>

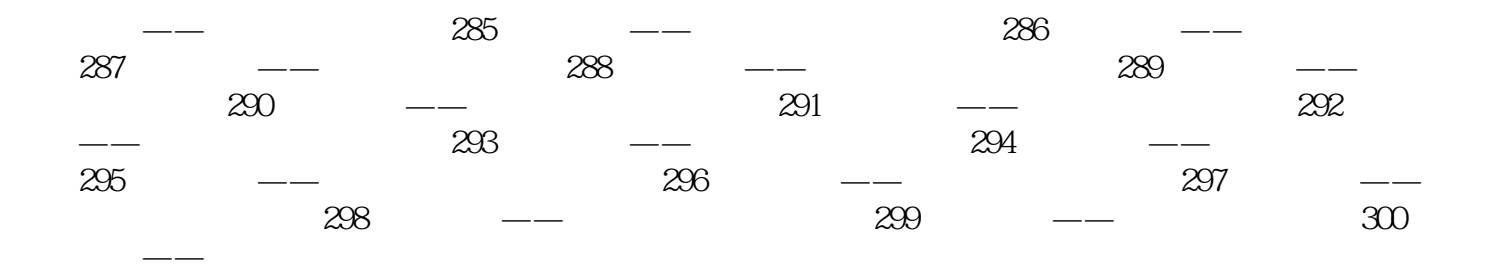

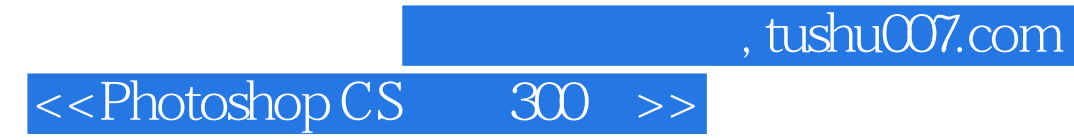

Photoshop

Photoshop CS

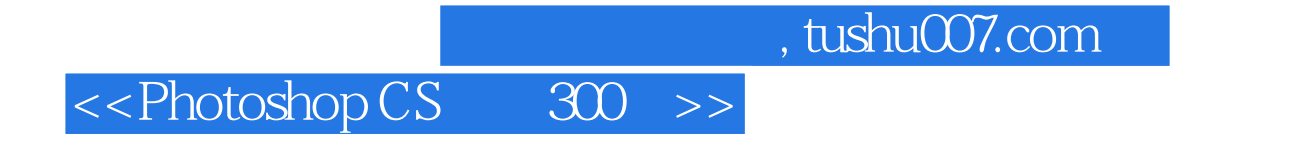

Photoshop

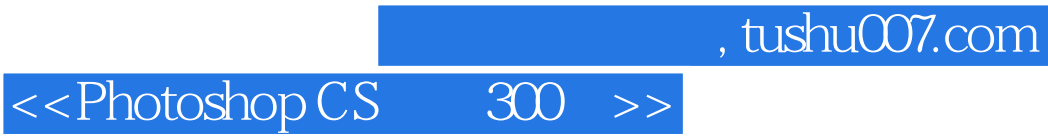

本站所提供下载的PDF图书仅提供预览和简介,请支持正版图书。

更多资源请访问:http://www.tushu007.com